#### **ETUDE DE CAS 2002 BTS FINANCE - COMPTABILITE**

#### **DOSSIER 1 : COMPTABILITE GENERALE**

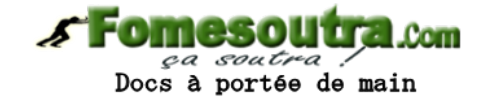

#### **EXERCICE 1 : VALORISATION DES STOCKS ( INVENTAIRE INTERMITTENT)**

Les mouvements de la matière première silice de la SARL « DELTO » se présente comme suit pendant l'année N :

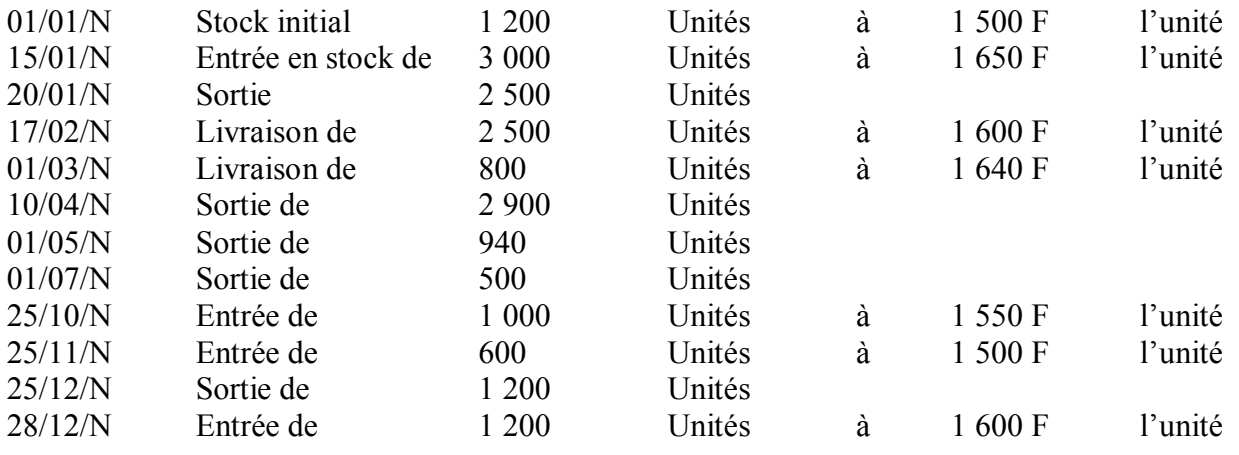

#### **TRAVAIL A FAIRE**

- 1) Valoriser le stock final sachant que l'entreprise adopte la méthode du coût moyen calculé sur la durée moyenne de stockage.
- 2) Passer les écritures d'inventaire.

#### **EXERCICE 2 : AMORTISSEMENT**

Le 31/12/N avant l'inventaire le compte 151 Amortissements dérogatoires d'un matériel présente un solde créditeur de 2 650 000 F.

Cette machine a été acquise le 01/07/N-3 et est amortissable en dégressif sur 5 ans.

#### **TRAVAIL A FAIRE**

- 1) Retrouver la valeur d'origine de la machine.
- 2) Passer l'écriture au 31/12/N.

#### **EXERCICE 3 : REGULARISATIONS DES COMPTES DE GESTION**

Stagiaire au cabinet comptable DOMO, votre responsable vous charge des régularisations de fin d'exercice 2001 de l'entreprise SBD :

- **-** Un emprunt de 25 000 000 a été contracté le 01/03/97 au taux de 12 % remboursable par amortissements constants sur 10 ans.
- **-** La prime d'assurance annuelle de la camionnette de livraison a été payée par chèque bancaire le 01/10/2001 pour un montant 600 000 F.
- **-** Il reste en stock 25 000 F de fournitures de bureau, 30 000 F de timbres-poste et 10 000 F de timbres fiscaux.
- **-** Le 26 Décembre 2001, il a été livré des marchandises au client S.K. pour un montant TVA comprise de 2 950 000 F, la facture sera établie le 05 Janvier 2002.
- **-** Le fournisseur CECA doit nous accorder une ristourne annuelle de 2 % du montant annuel de nos achats qui s'élèvent à 11 800 000 F (TVA comprise).
- **-** La facture d'avoir relative à une ristourne de 4 % à accorder au client TAB sera établie le 10 Janvier 2002, montant du chiffre d'affaires HT 5 200 000 F.
- **-** Le fournisseur MAC nous a adressé une facture le 20/12/2001 ; il nous promet la livraison pour la première semaine de Janvier 2002, montant HT 3 000 000. Remise 2 %, TVA au taux unique.
- **-** Nous louons un local à une autre entreprise qui a réglé le 1<sup>er</sup> Novembre son loyer trimestriel montant 600 000 F.

#### **EXERCICE 4 : OPERATIONS COURANTES**

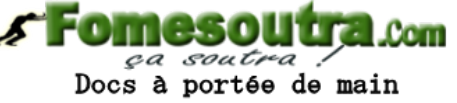

- L'entreprise BAKO a enregistré les opérations suivantes au cours du mois de Juin N :
	- **-** 2 juin : facture de doit n° AV 67 de l'entreprise EKA comprenant deux remises de 5 % et de 3 %, 250 emballages consignés à 472 F TTC l'un et des frais de transport facturés pour 200 000 F HT.

TVA taux unique de 18 %. Le montant à payer est de 4 105 426,5 F.

- **-** 10 Juin : facture d'avoir n° AV 67 de l'entreprise SEMI relative à un rabais de 125 000 F HT.
- **-** 17 Juin : facture d'avoir n° AV 70 de l'entreprise EKA relative à la restitution des 250 emballages dont 50 endommagés repris à un prix TTC de 354 F.
- **NB** : Les emballages sont consignés à un prix TTC.

#### **TRAVAIL A FAIRE**

**Présenter les factures et passer les écritures nécessaires.** 

#### **EXERCICE 5 : SUBVENTION, ACQUISITION ET CESSION**

Le 01/08/N à l'aide d'une subvention de 10 000 000. Les ETS KAMI font l'acquisition d'une machine industrielle HT 12 000 000, remise 10 %, port payé 100 000. TVA 18 % ; et d'un matériel de transport HT 6 000 000, remise 10 %, escompte 2 %, TVA 18  $\frac{0}{0}$ .

La subvention promise le 01/06/N a été reçue le 03/07/N par virement bancaire.

La machine industrielle a été cédée le 30/04/N+2 à 9 800 000 HT ; TVA 18 %.

#### **NB** :

- **-** La machine industrielle est amortie en dégressif sur 8 ans.
- **-** Le matériel de transport (Mazda 323) est amorti en linéaire sur 4 ans.
- **-** Aucune écriture n'a été passée par le comptable lors de la cession.

#### **TRAVAIL A FAIRE**

- 1) Calculer les coûts d'acquisition des deux biens
- 2) Passer les écritures de l'année N et de l'année N+2

#### **DOSSIER 2 : COMPTABILITE DES SOCIETES**

Les extraits des bilans des deux derniers exercices de l'entreprise BAHIGODO se présentent ainsi après répartition des bénéfices :

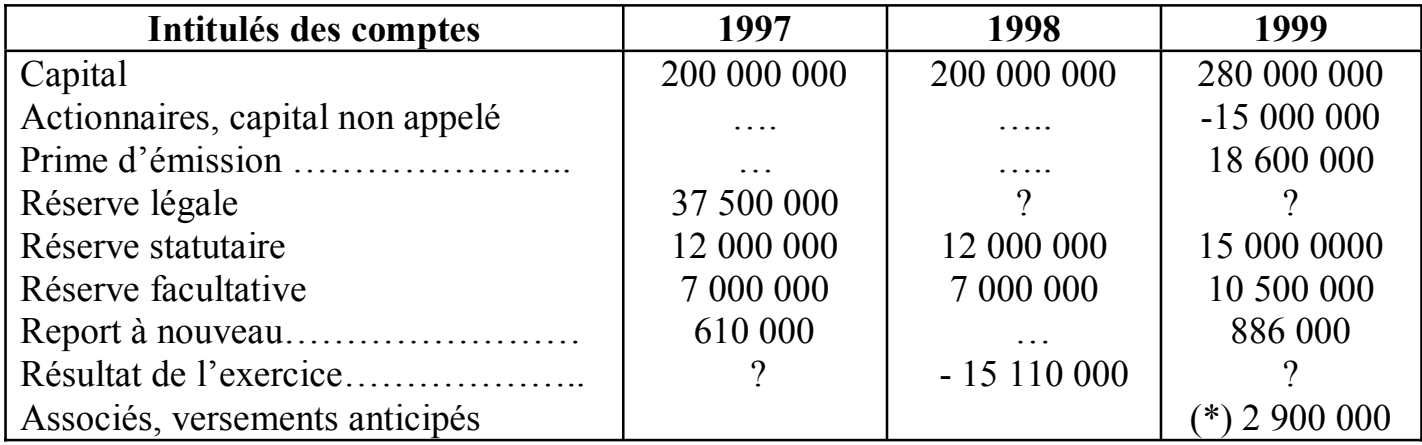

#### **(\*) Ce montant représente les versements anticipés lors du 1er versement.**

La valeur nominale de l'action BAHIGODO est de 10 000 F.

Le 01/08/99 une double augmentation du capital a eu lieu :

- **-** apport en nature à la valeur nominale de l'action
- **-** apport en numéraire avec un prix d'émission supérieur à la valeur nominale de l'action à libérer de moitié.

Le montant de l'augmentation par apport en nature représente le 1/3 de l'augmentation numéraire.

Lors de cet appel, un groupe d'actionnaires se sont intégralement libérés.

Le 01/12/99, lors de l'appel du troisième quart, un fonds de 17 287 500 a été recueilli. A cette occasion, l'actionnaire GABLA n'a pas pu s'exécuter et ses actions ont été vendues pour 2 224 250 comme libérées entièrement.

Des frais de 14 800 et des intérêts de 11 400 lui ont été imputés – quant à l'actionnaire GOHOU, porteur de 1 700 actions, il s'est intégralement libéré. Seuls les anciens ont souscrit à cette double augmentation.

**S Fomesoutra.com** *ça soutra /*<br>Docs à portée de main

#### **TRAVAIL A FAIRE**

- 1) Déterminer le nombre d'actions correspondant à l'anticipation lors du premier appel.
- 2) Déterminer le prix d'émission des actions de numéraire.
- 3) Déterminer le nombre d'actions attribuées à GABLA lors de cette augmentation et analyser sa situation en terme de gain ou de perte.
- 4) Présenter le compte 4616 associé, versements anticipés à la date du 31/12/99.
- 5) Présenter le tableau de répartition des bénéfices sachant qu'un superdividende de 490 F a été attribué à chaque action.
- 6) Passer dans le journal, les écritures relatives à cette répartition.

NB : L'intérêt statutaire de 6 % se calculera sur le capital non amorti et les versements anticipés.

#### **DOSSIER 3 : CONTROLE DE GESTION**

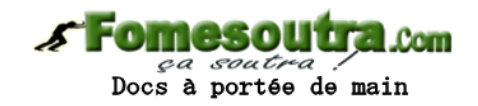

#### **EXERCICE 1 : SEUIL DE RENTABILITE**

Pour l'exercice N, l'entreprise GODE a déterminé un seuil de rentabilité de 5 000 000. Les informations relatives à cet exercice sont les suivantes :

- **-** La somme du chiffre d'affaires et de la marge sur coût variable est de 21 630 000.
- **-** Le stock final de marchandises est de ¼ du stock initial.
- **-** Le montant des achats de marchandises représente 1/3 du chiffre d'affaires.
- **-** Le montant des achats d'emballages totalement consommés est à incorporer au coût de distribution : 500 000.
- **-** Les frais de distribution sont de 2 000 000.
- **-** Les charges fixes sont de 1 500 000.

#### **TRAVAIL A FAIRE**

**1)** Présenter le tableau d'exploitation différentiel en faisant ressortir :

- le montant du chiffre d'affaire
- le stock initial et le stock final
- la marge / coût variable
- le résultat

2) Déterminer à quelle date sera atteint le seuil de rentabilité. Quelle conclusion pouvezvous en tirer ?

3) Si le chiffre d'affaires augmentait de 4 %, quel serait le chiffre d'affaires à réaliser, pour un résultat de 5 000 000 F ?

#### **EXERCICE 2 : COUT PREETABLI**

La fiche technique de coût unitaire standard d'un produit fabriqué par l'entreprise MAGUI est la suivante :

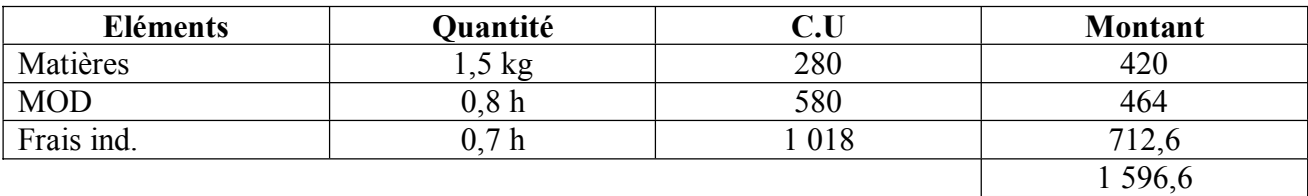

Cette fiche a été établie sur la base d'une production normale de 10 000 unités. Les frais indirects comportent 2 121 000 de charges fixes. La production réelle a porté sur la livraison de 12 600 unités ayant nécessité :

- **-** la consommation de 18 270 kg de matières à 290 F le kg
- **-** 11 044 heures de MOD à 565 F l'heure
- **-** 9 172 heures de charges indirectes à 868 F l'heure

Cependant,il reste 600 unités en cours de fabrication ayant consommé :

- **-** 100 % de matières
- **-** 70 % de main d'œuvre directe
- **-** 60 % de frais indirects

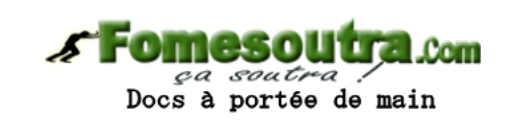

#### **TRAVAIL A FAIRE**

- 1) Présenter le tableau de comparaison entre les réalisations et les prévisions.
- 2) Déterminer les différents écarts sur matières, sur mai d'œuvre directe et sur charges indirectes.
- NB : Ce sujet a été revu dans le dernier paragraphe

### **CORRIGE ETUDE DE CAS 2002**

#### **DOSSIER 1 : COMPTABILITE GENERALE**

#### **EXERCICE 1 : VALORISATION DES STOCKS**

#### **1) valorisation du stock final**

Total sorties =  $2\,500 + 2\,900 + 940 + 500 + 1\,200 = 8\,040$ 

Durée moyenne de stockage = SM Période / Total des sorties

Totales entrées = 3 000 + 2 500 + 800 + 1 000 + 600 + 1 200 = **9 100**

Stock final =  $1\ 200+3\ 000-2\ 500+2\ 500+800-2\ 900-940-500+1\ 000+600-1$  $200 + 1200 = 2260$ 

#### **Stock moyen = (1200 x 2 260)/2 = 1 730**

Durée moyenne = (12 x 1 730) / 8 040 = **2 mois 18 jours**

En faisant le décompte à partir du 31/12/N, on pend les mois de décembre, novembre et 18 jours dans le mois d'octobre. Donc la période est du 12/10/N au 31/12/N

Pendant la période du 12/10/N au 31/10/N, on constate 3 entrées. Celle du 25/10, du 15/11 et celle du 28/12/N.

**CMP** =  $[(1\ 000\ x\ 1\ 550) + (600\ x\ 1\ 500) + (1\ 200\ x\ 1\ 600)] / 2\ 800 = 4\ 370\ 000 / 2\ 800$ = **1 560,71**

**SF = 2 260 x 1 560,71 = 3 527 205** 

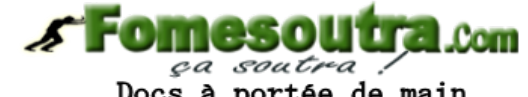

Docs à portée de main

#### **2) Ecritures d'inventaire**

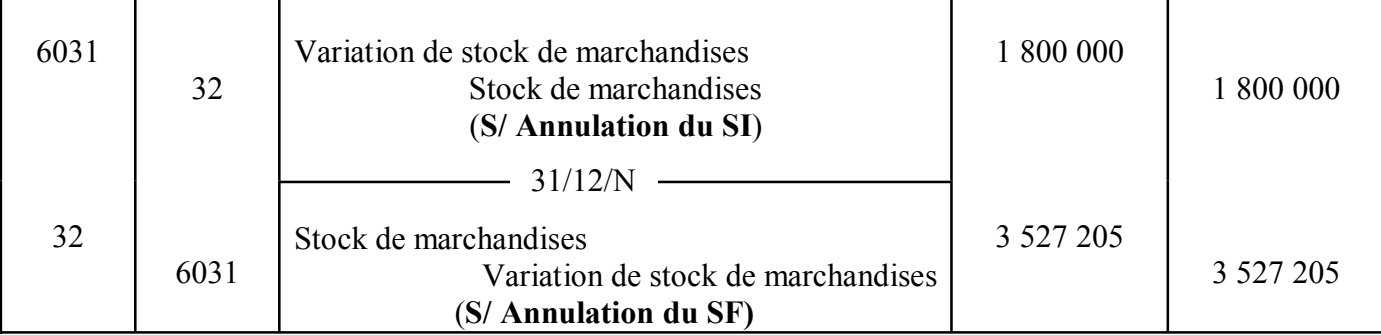

#### **EXERCICE 2 : AMORTISSEMENT DES IMMOBILISATIONS 1- détermination de la valeur d'origine**

Solde du compte 151 au 31/12/N avant inventaire **2 650 000.** Date d'acquisition du matériel : 01/07/N-3 Durée  $= 5$  ans Procédé d'amortissement = dégressif Taux linéaire : 20 % ; Coefficient : 2 ; taux dégressif = 20 % x 2 = 40 %.

**Valeur d'origine =**  $X$ **, ad = amort.** dégressif. : al = amort. linéaire  $*N-3$  · Période d'amortissement au 31/12/N-3 = 6 mois

**ad** = (X x 40x 6) /1 200 = **0,2 X**; **al** = (X x 20 x 6) / 1 200 = **0,1 X** ; **amortis.** dérog =  $0,2X - 0,1 X = 0,1 X$  (dotation) **\*N-2**: **VNC** =  $x - 0.2$   $X = 0.8$  **X**;  $ad = (0.8$  X  $x 40) / 100 = 0.32$  **X**; **al** =(X x 20) /100 = **0.2 X amortis.** dérog =  $0,32$  X –  $0,2$  X =  $0,12$  X (dotation) **\*N-1** :  $VCN = 0.8$  X – 032 X = **0.48 X** ; **ad** = (0.48 X x 40) / 100 = 0.192x ; **al = 0.2 X amortis. dérog** =  $0.2$  X –  $0.192$  X =  $0.008$  X; (reprise) **Solde du(151)** = 0,1 X + 0,2 X - 0,008 X = 2 650 000  $\rightarrow$  0,212 X = 2 250 000  $X = 2,650,000/0,212 \longrightarrow X = 12,500,000$ 

VCN = 0, 48 X – 0,192 X = 0,288 X  $\longrightarrow$  0,288 x 12 500 000 = 3 600 000  $Ad = 3,600,000/2 = 1,800,000$ 

#### **S Fomesoutra.com**

Docs à portée de main

 **2) Ecritures au 31 / 12 /N** 

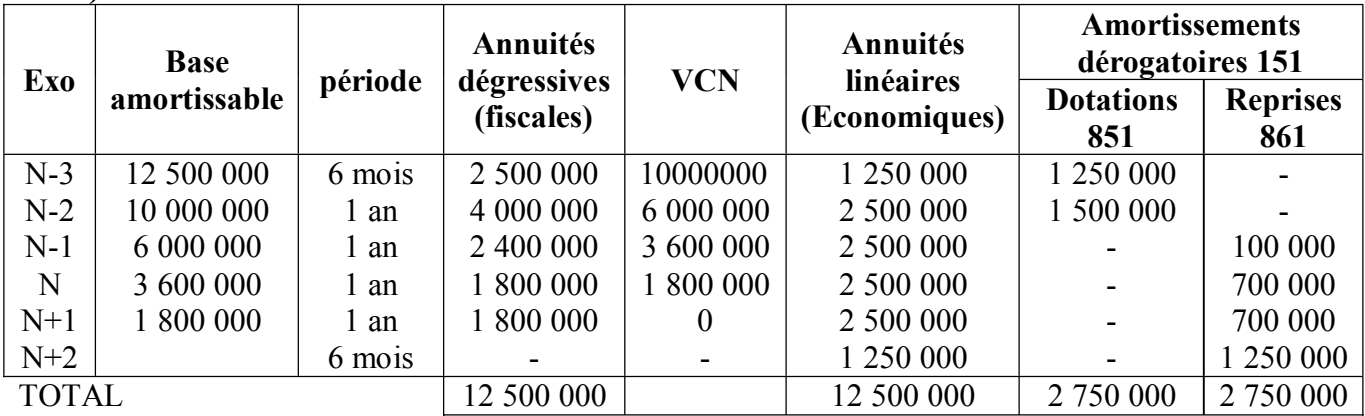

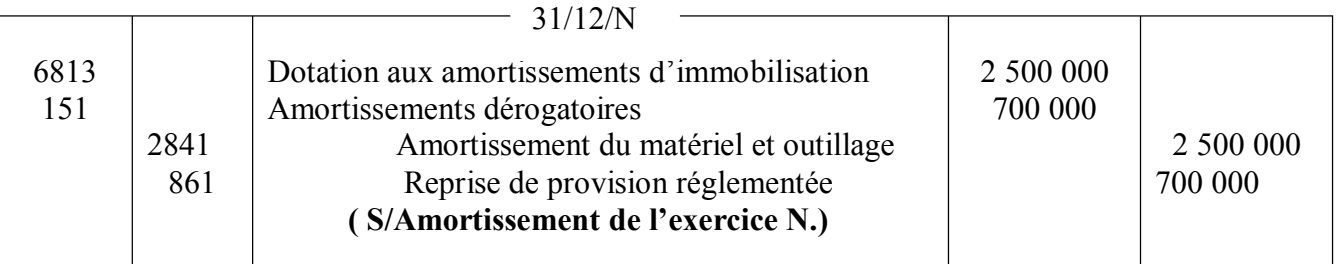

#### **Exercice 3 : Autres régularisations des comptes de gestion**

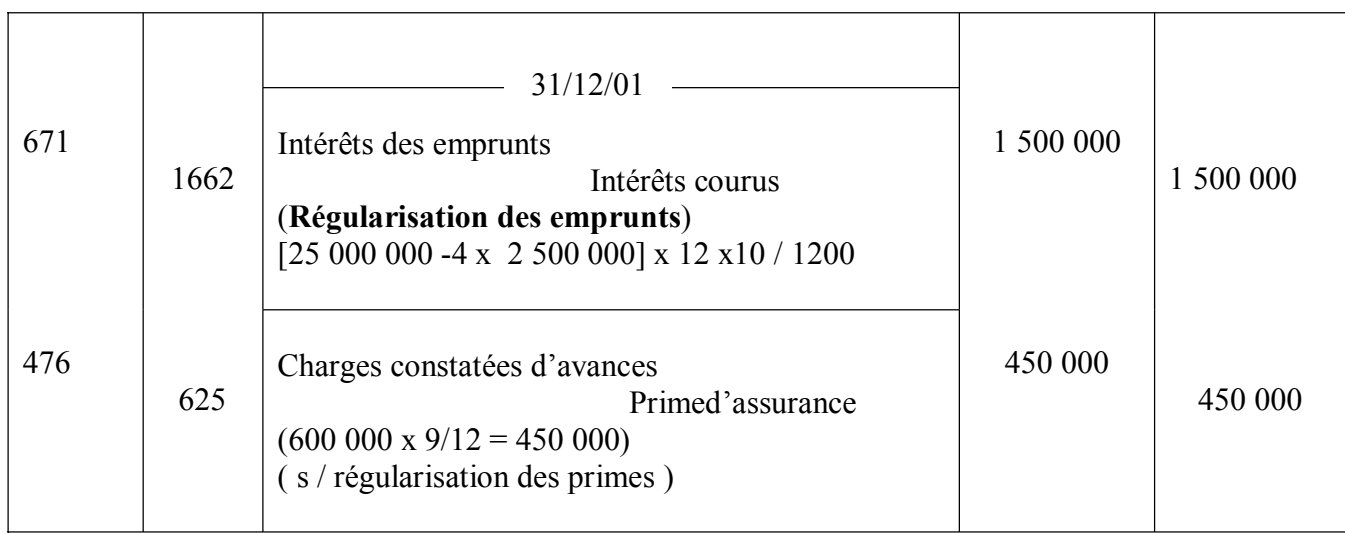

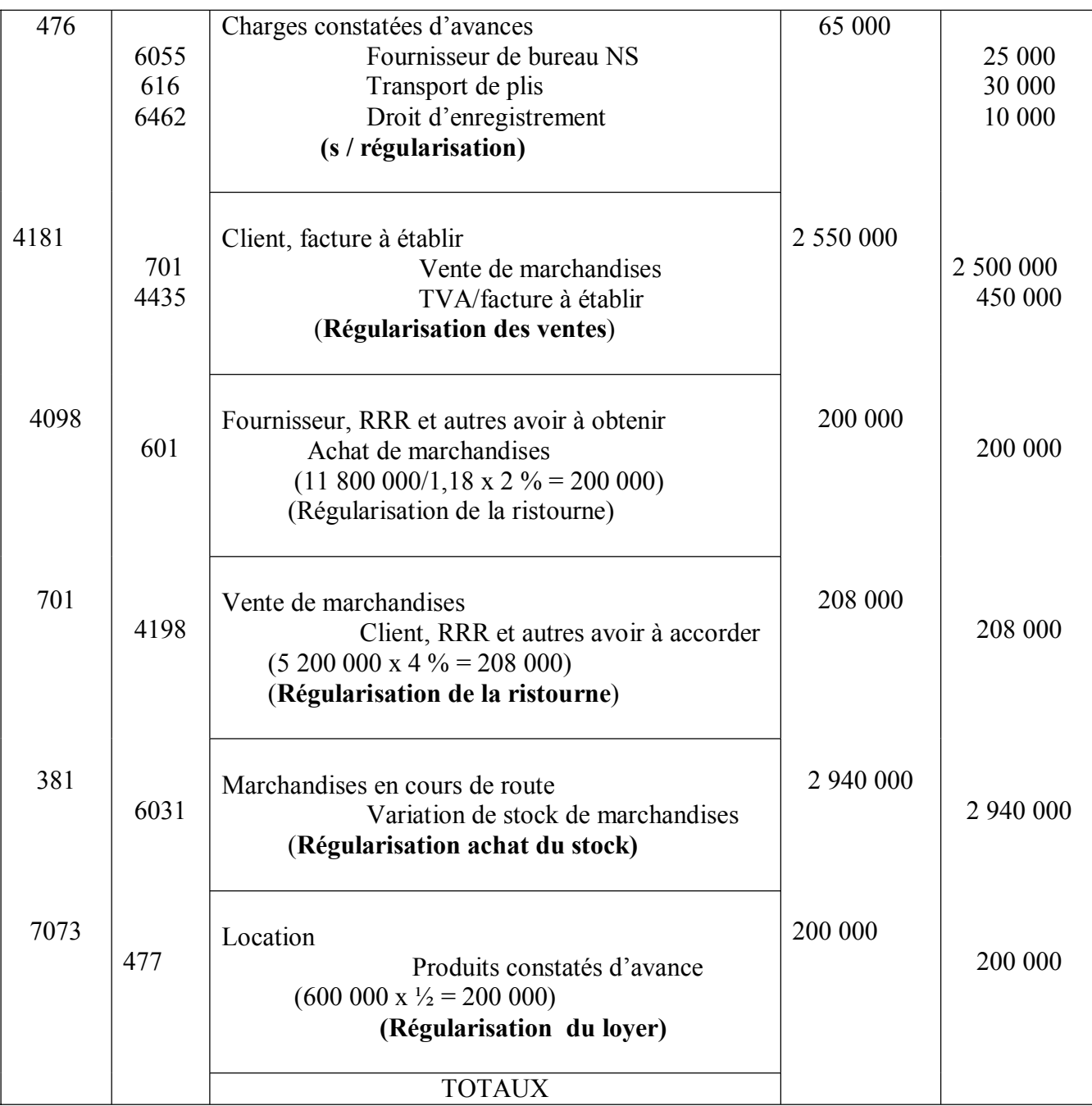

#### **Calculs annexes**

# **Fomesoutra.com**<br>Docs a portée de main

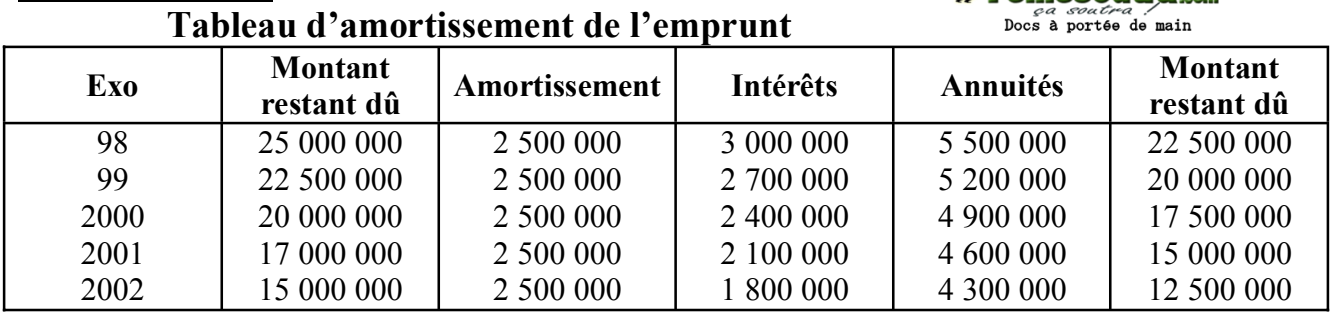

#### **EXERCICE 4 : OPERATIONS COURANTES**

#### **\*Présentation des factures**

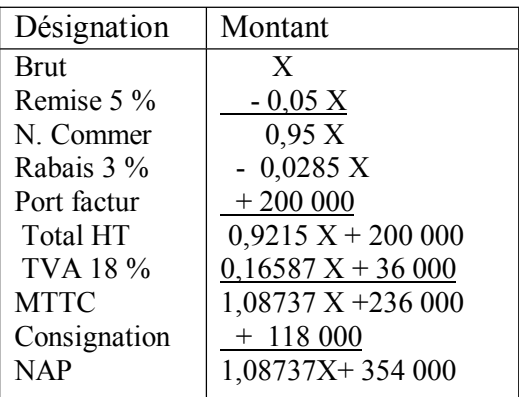

 $NAP = 1,08737X + 354000$ Or  $NAP = 4 105 426,5$ Donc 1,08737X +354 000 = **4 105 426,5 X = 3 450 000**

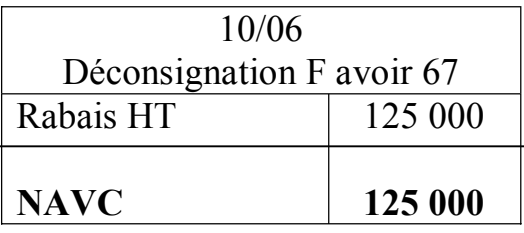

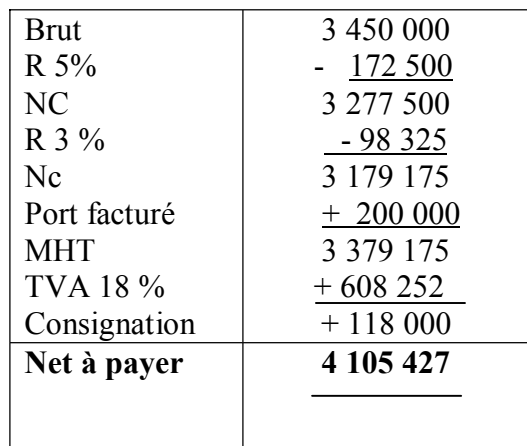

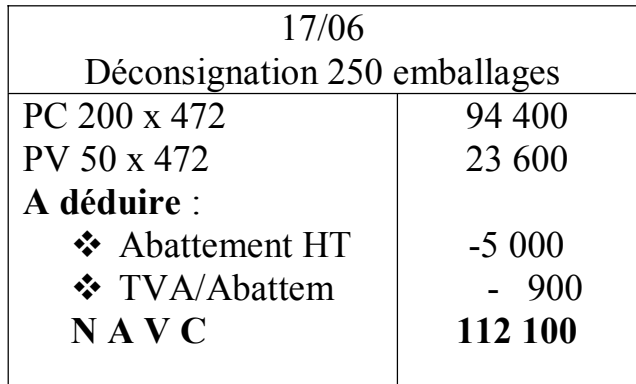

**Calcul de l'opération du 17/06 Malis HT = 5 900/1,18 =5 000 TVA = 900** 

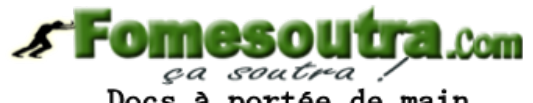

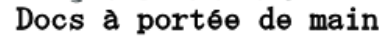

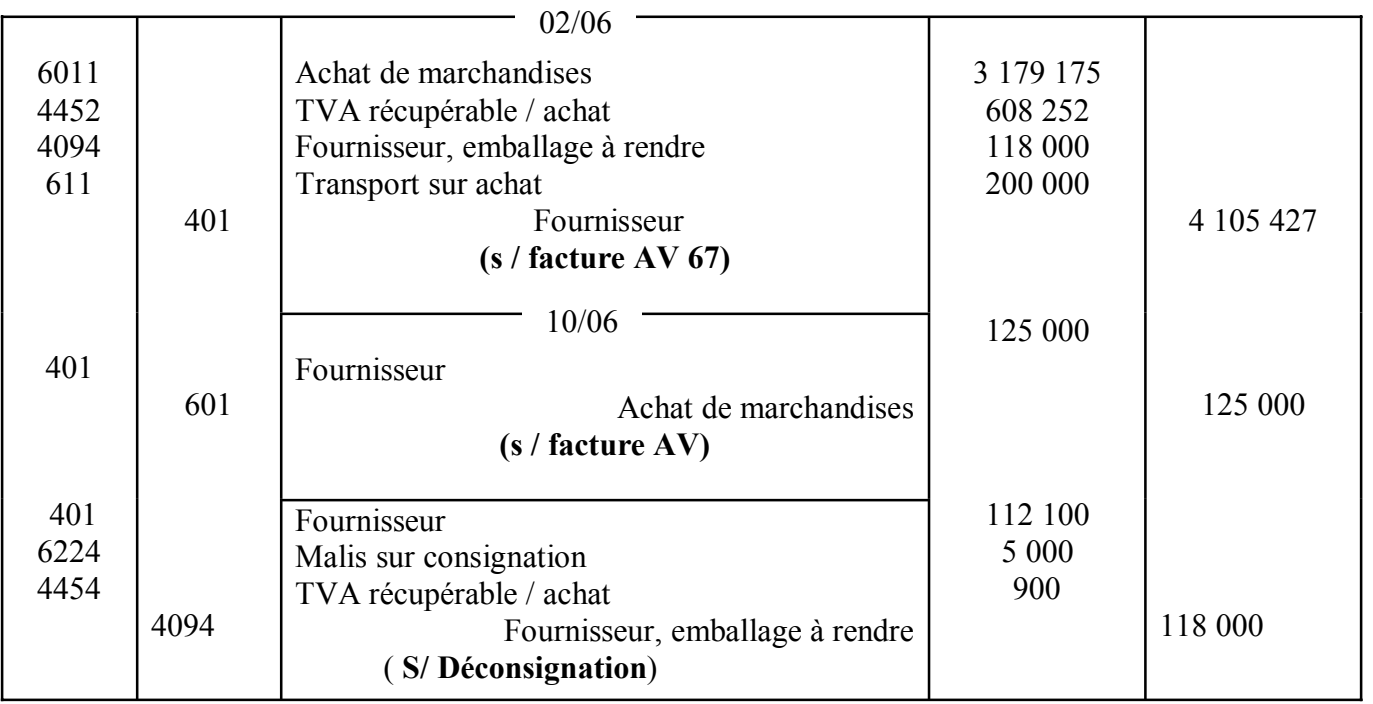

 $PC = 50 \text{ x}472 = 23\text{ }600$  $PR = 50 x354 = 17700$ **M alis TTC = 5 900** 

#### **EXERCICE 5** : **SUBVENTION, ACQUISITION ET CESSION**

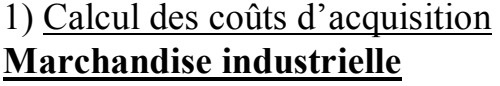

#### **Matériel de transport**

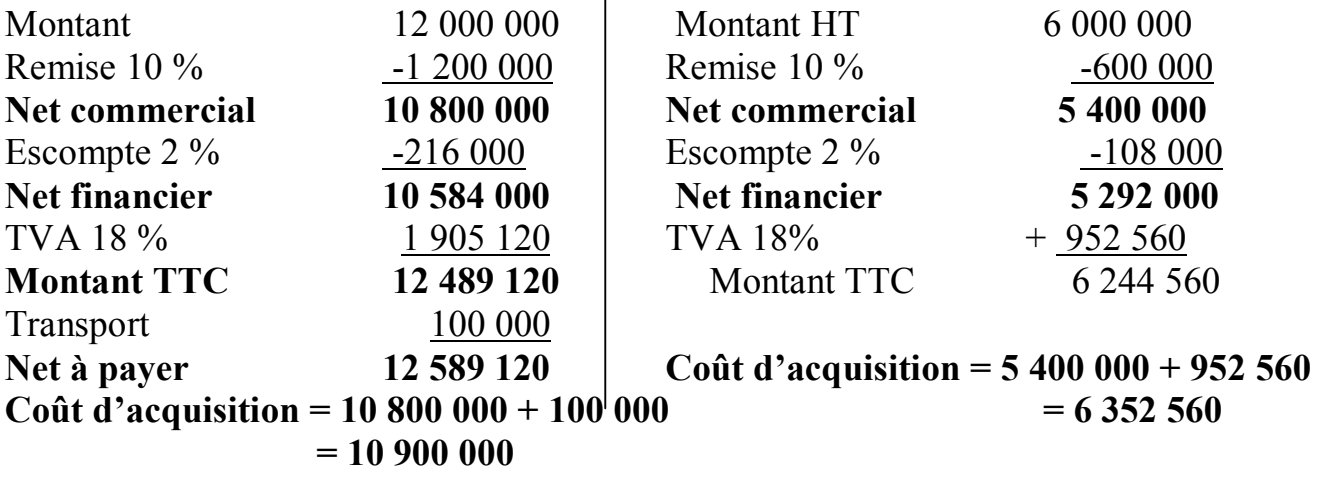

#### **3) Ecritures de l'année N**

#### **\* Ecritures d'octroi de la subvention et d'acquisition des biens**

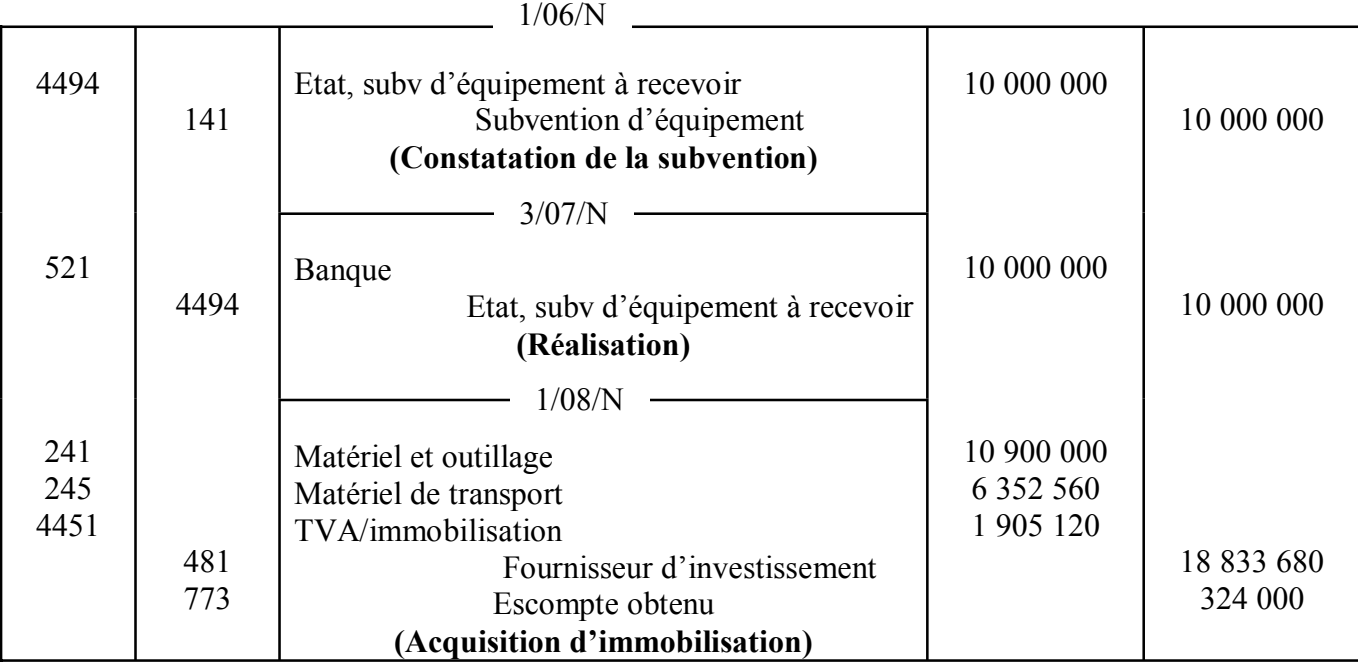

\* Ecriture d'inventaire au 31/12/N

#### mesoli **LET-LOOM**

#### **Répartition de la subvention**

## *ça soutra :*<br>Docs à portée de main

Part matériel et outillage : (10 000 000 x 10 900 000) / 17 236 360**= 6 323 841** Part matériel de transport : (10 000 00 x 6 458 400) / 17 236 360 = 3 676 159 Amortissement matériel et outillage = 10 900 000 x 31,25 % x 5/12 = **1 419 271** Amortissement linéaire =10 900 000 x 12,5 x 5/12 = **567 708 Amortissement dérogatoire = 851 563**  Amortissement subvention = 6 323 841 x 31 ,25 % x 5/12 = **823 416**

Amortissement matériel de transport = 6 336 360 x 25 % x 5/12 = **660 038** Amortissement subvention = 3 676 159 x 25 % x 5/12 = **306 347**  Reprise de subvention =  $823\,416 + 306\,347 = 1\,129\,763$ 

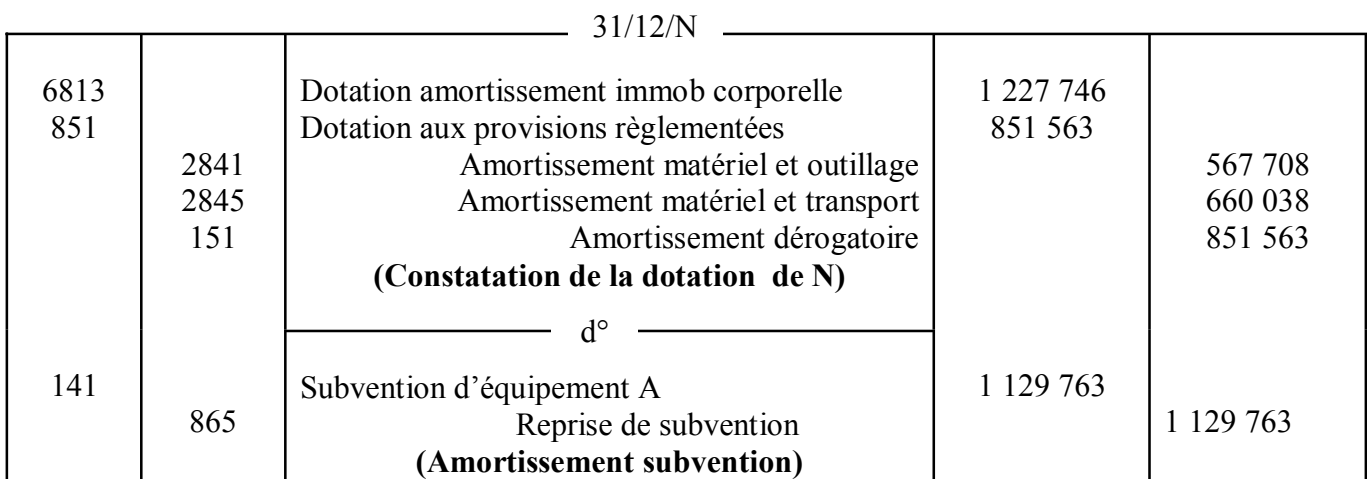

#### **Ecriture de l'année N+2 Plan d'amortissement jusqu'à la cession au 30/04/N**

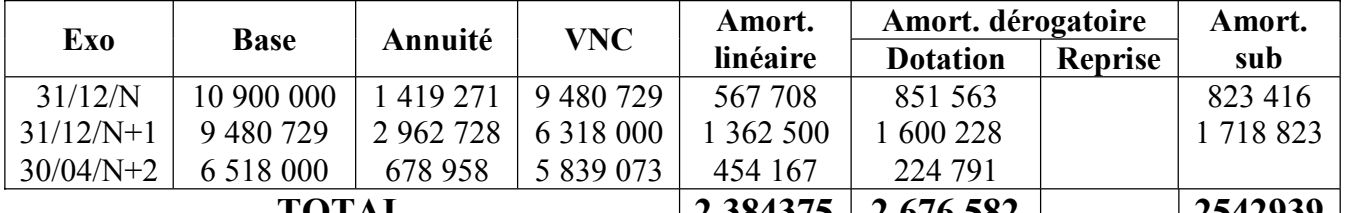

**TOTAL 2 384375 2 676 582 2542939** VCN linéaire au 30/04/N+2 : 10 900 000 – 2 384 375 = **8 515 625** VNC subvention au 31/12/N+1 : 6 323 841 – 2 542 299= **3 751 542**  Amortissement matériel de transport : 3 336 360 x 25 % = 1 584 090 Amortissement subvention : 3 676 159 x 25 % = **919 040**

**Fomesoutra.com** *ça soutra :*<br>Docs à portée de main

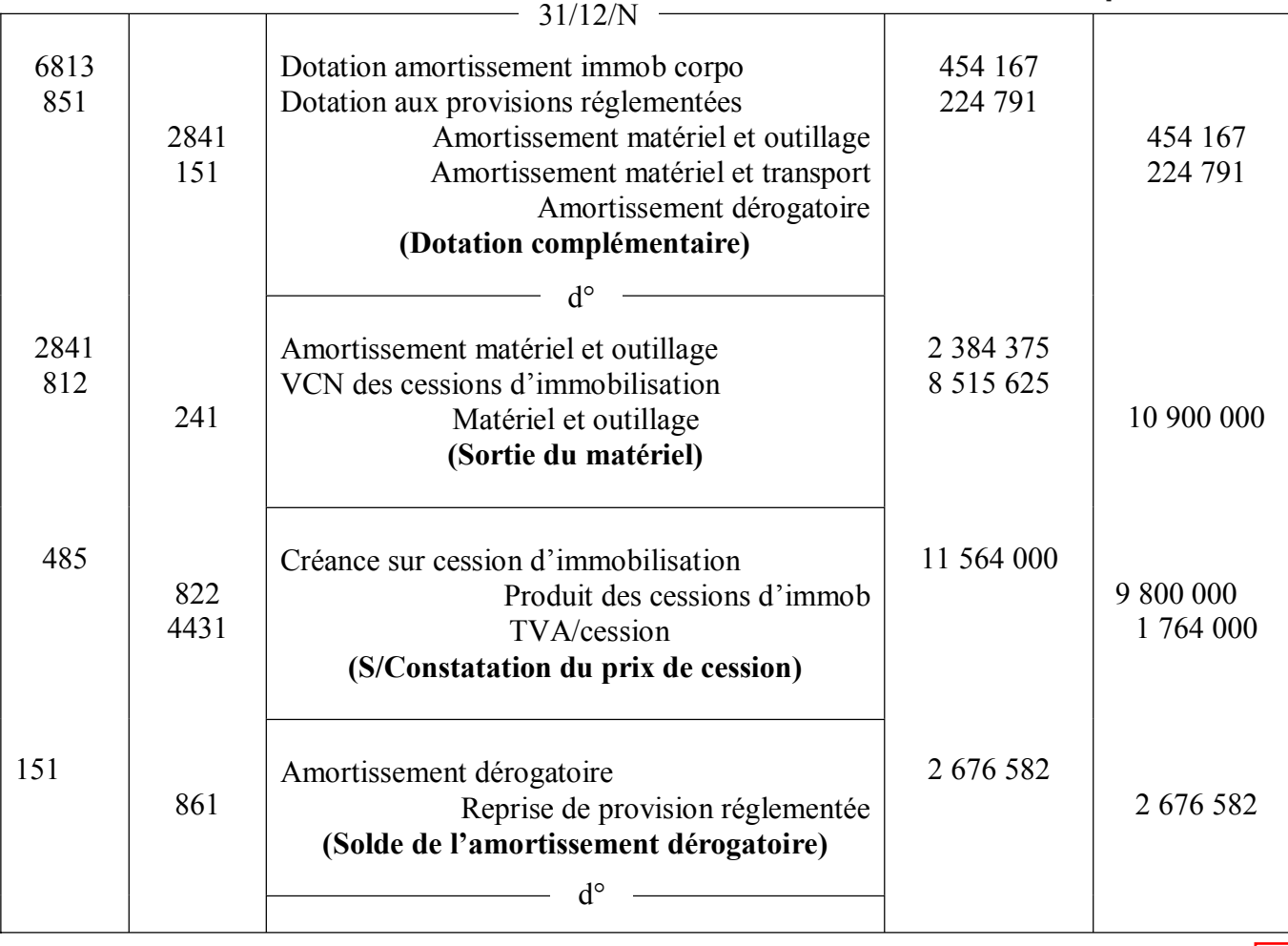

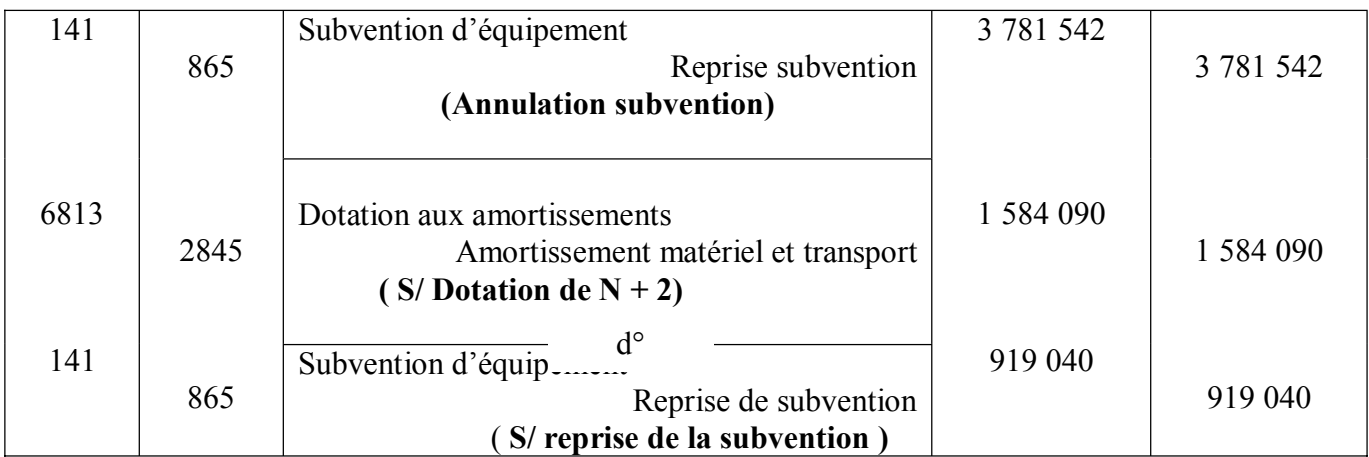

#### **DOSSIER 2 : COMPTABILITE DES SOCIETES**

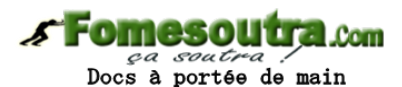

#### **1) Nombre d'actions correspondant à l'anticipation Versement anticipé**

Soit **X** le nombre d'actions libérations de moitié :  $X \times 10000 \times \frac{1}{2} = 2900000$  $5000 \text{ X} = 2900\,000 \longrightarrow 2900\,000/5\,000 \longrightarrow X = 580$  actions

#### **2) Détermination du prix d'émission**

#### **Apport en nature + apport en numéraire = 80 000 000**

Or Apport en nature = 1/3 apport en numéraire

 $(1 + 1/3)$  apport en numéraire = 80 000 000  $\rightarrow$  4/3 apport en numéraire = 80 000 000 Apport en numéraire =  $80\,000\,000 \times \frac{1}{4}$   $\longrightarrow$ **apport en numéraire = 60 000 000** Apport en nature = 60 000 000 x  $1/3 = 20 000 000$ 

#### **Apport en nature = 20 000 000**

Nombre d'actions en numéraire = 60 000 000/10 000 = **6 000 actions** en numéraire Prime d'émission par action = 18 600 000 / 6 000 = **3 100 F Prix d'émission** = 10 000 F + 3 100 F = **13 100 F**

#### **3) Nombre d'actions attribuées à GABLA**

Montant de l'appel : 60 000 000 x  $\frac{1}{4}$  = 15 000 000 Versement anticipé de M. Gohou : 1 700 x 10 000 x  $\frac{1}{4}$  = 4 250 000 **Anticipation à reprendre** : 2 900 000 / 2 = **1 450 000**

Soit **X** le montant d'actions attribuées à GABLA : Montant appelé sur GABLA  $10\ 000\ X\ x1/4 = 2\ 500\ X$ **Montant reçu à lors de l'appel du 3ème ¼ :**   $15\,000\,000 - 1\,450\,000 - 2\,500\,X + 4\,250\,000 = 17\,287\,500$ 2 500 X = 17 800 000 - 17 287 500  $\longrightarrow$  2 500 X = 512 500  $X = 512,500 / 2,500 \longrightarrow X = 205$  actions

#### **Analyse de la perte subie par GABLA**

Pour cette analyse, il faut tenir :

- **-** du résultat sur la vente des titres de GABLA
- **-** du versement de la prime d'émission
- **-** des intérets et frais de retard

D' abord il faut savoir que le nouveau acquéreur a libéré l'intégralité du capital donc il faut :

- soustraire dans le 2 224 250 - 512 500 = **1 711 750** F .

 - ensuite il faut déduire la facture concernant le troisième quart = 1 711 750 - 512 500 = **1 199 250** F , alors que sur la moitié libérée au départ ; il a versé : 205 x  $10\ 000\ 2 = 1\ 025\ 000\ F$ 

Donc le résultat brute (gain) sur la vente  $= 1$  199 250 - 1 025 000

= **174 250**

Enfin, si on tient compte des primes d'émission versé à l'augmentation

 $(3\ 100 \times 205 = 635\ 500)$  et des intérets et frais de retard (  $14\ 800 + 11\ 400 = 26\ 200$  ),

on a une perte nette de: 635 500 + 26 200 - 174 250 = **487 450 F**

**Valeur théorique : 3 100 x 205 = 635 500** 

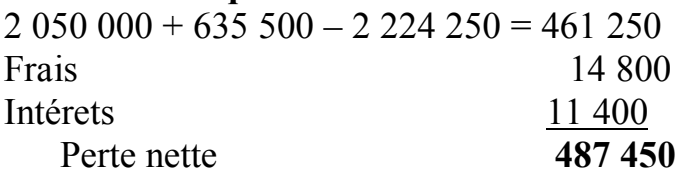

ça soutra Docs à portée de main

**4) presentation du compte 4616 "versements anticipés" au 31/12 /99 D 4616 VEDSEMENTS ANTICIPES** 

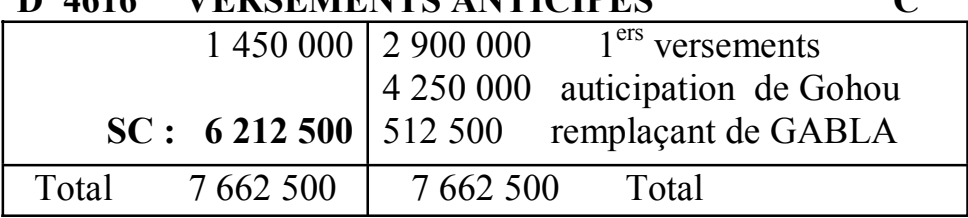

#### **5) présentation du tableau de repartition**

Soit **X le bénéfice** de l'exercice 99

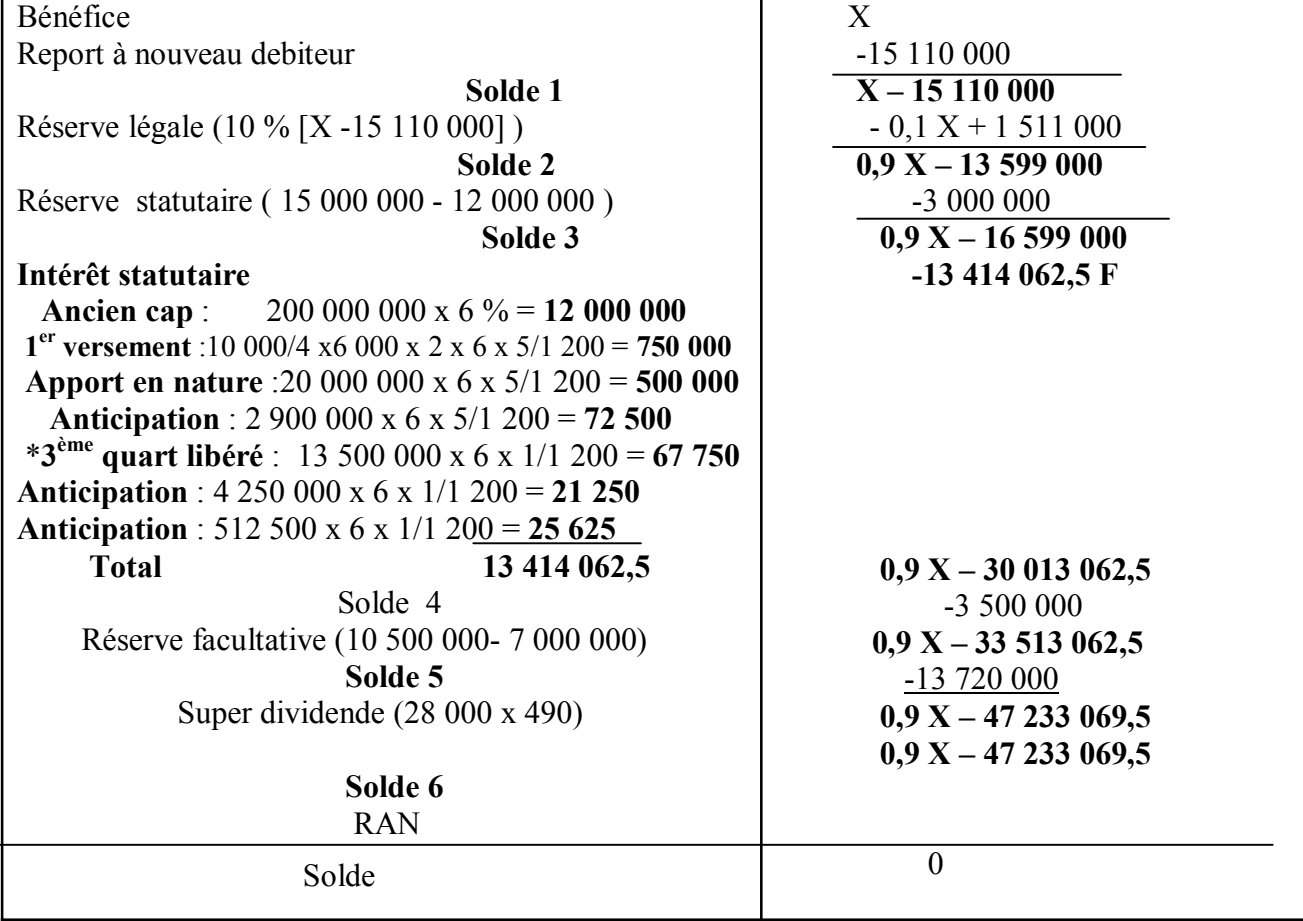

\*13 550 000 = (17 287 500 - 4 250 000 + 512 500 ) Sachant que :<br> $RAN = 886 000$ Donc 886 000 = 0,9 X - 47 233 062,5 RAN =  $0.9$  X – 47 233 062,5  $\rightarrow$  **X** = (886 000 + 47 233 062,5) / 0,9 = **53 465 625**  $X = 53,465,625$  $\Rightarrow$ **Fomesoutra.com** 

pos a soutra :<br>Docs à portée de main

Tableau de répartition

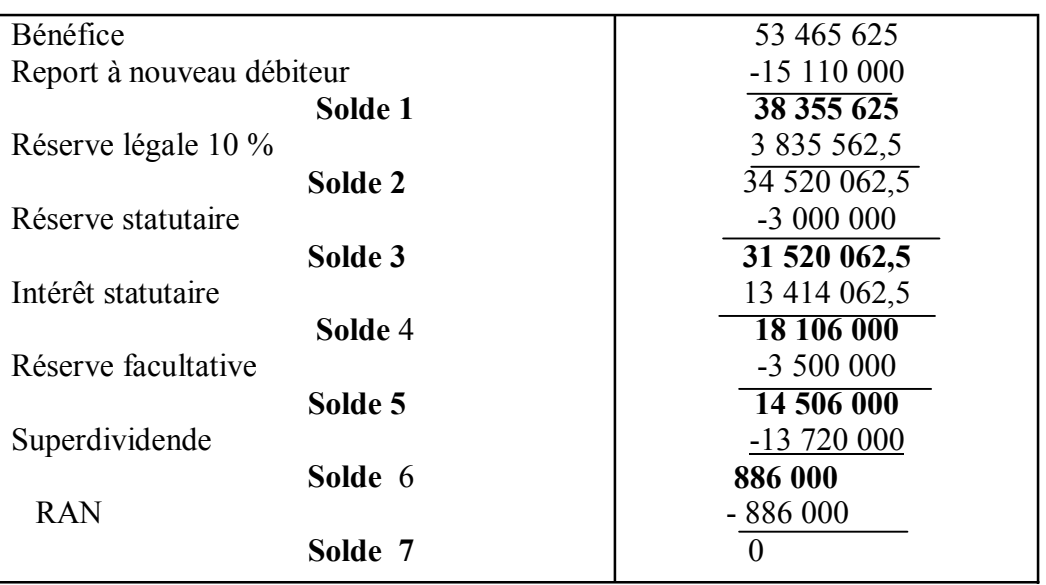

#### **Ecrituresde répartition**

 **31/12/N** 

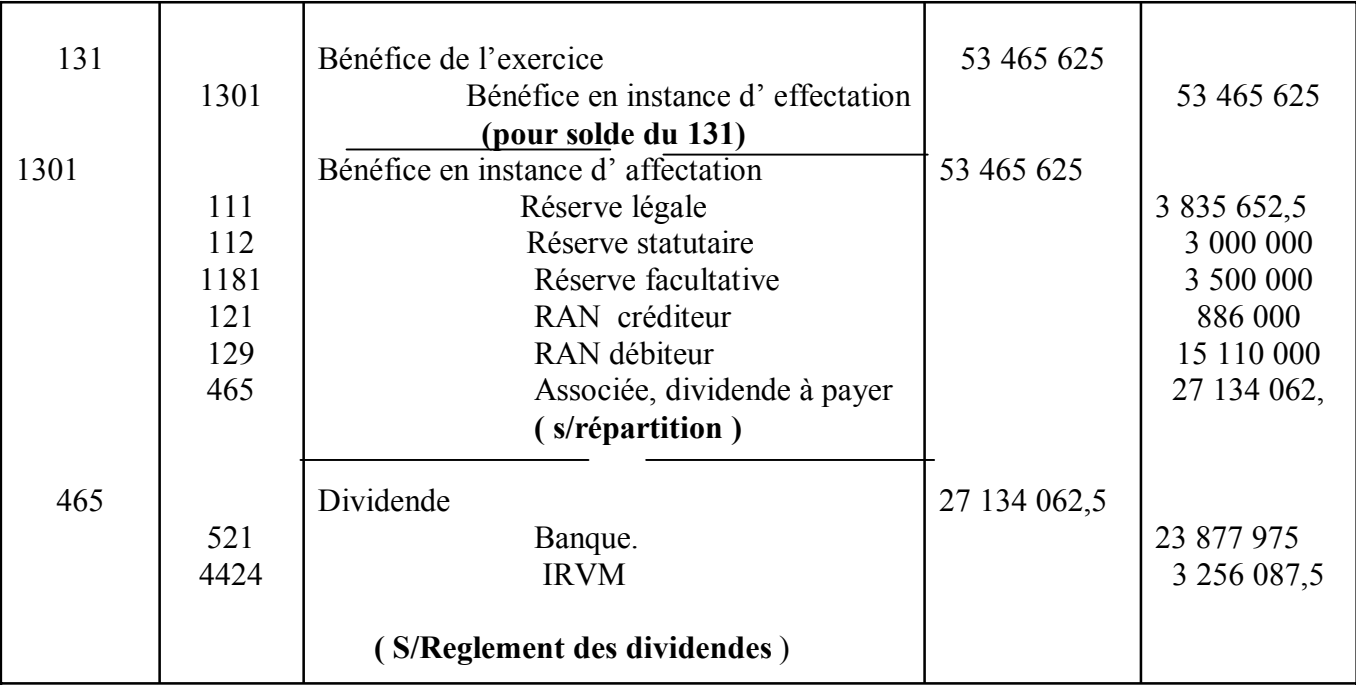

**DOSSIER 3 : CONTROLE DE GESTION EXERCICE 1 :** SEUIL DE RENTABILITE

 $CA + M/CV = 21630000; CA = 21630000 - M/CV; M/CV = 21630000 - CA$ (FF x CA) / M/CV = 5 000 000; FF x CA = 5 000 000 x M/CV  $1\,500\,000$  x CA = 5 000 000 x (21 630 000 – CA) 1 500 000 x CA = 5 000 000 x 21 630 000 – 5 000 000 x CA 1 500 000 x CA + 5 000 000 x CA = 5 000 000 x 21 630 000 6 500 000 x CA = 5 000 000 x 21 630 000  $\longrightarrow$  CA = (5 000 000 x 21 630 000)/6 500 000 **CA = 16 638 462**  M/CV = 21 630 000 – 16 638 462 **M/CV = 4 991 538**   $CVD = 2000000 + 500000 = 2500000$ ; **M/CV = M/CVAMV- CVD**  $M/CVAWV = M/CV + CVD = 4991583 + 2500000$   $M/CVAWV = 7491583$ CVAMV = CA - M/CVAMV = 16 638 462 – 7 491 583; **CVAMV** = **9 146 924 Achats = 16 638 462 x 1/3; Achats = 5 546 154**   $CVAMV = achat + SI - SF;$  Achats =  $CVAMV - SI + SF$ ; Achats =  $9\ 146\ 924 + SF - SI$ Sachant  $SF = \frac{1}{4} SI$  $\Rightarrow$  Achats = 9 146 924 +  $\frac{1}{4}$  SI - SF  $\sim 00$ m  $\Rightarrow$  Achats = 9 146 924 + SI ( $\frac{1}{4}$  - 1) Docs à portée de main  $\implies$  Achat = 9 146 924 – <sup>3</sup>/<sub>4</sub> SI  $\implies$  5 546 254 - 9 146 924 =  $-\frac{3}{4}$  SI  $\implies$  3/4 SI = 9 146 924 - 5 546 254 = 3 600 674 ;

 $\implies$  SI = 3 600 770 x 4/3 ; SI = 4 801 027

 $\implies$  SF = 4 801 027 x  $\frac{1}{4}$  = 1 200 257

Tableau d'exploitation différentiel

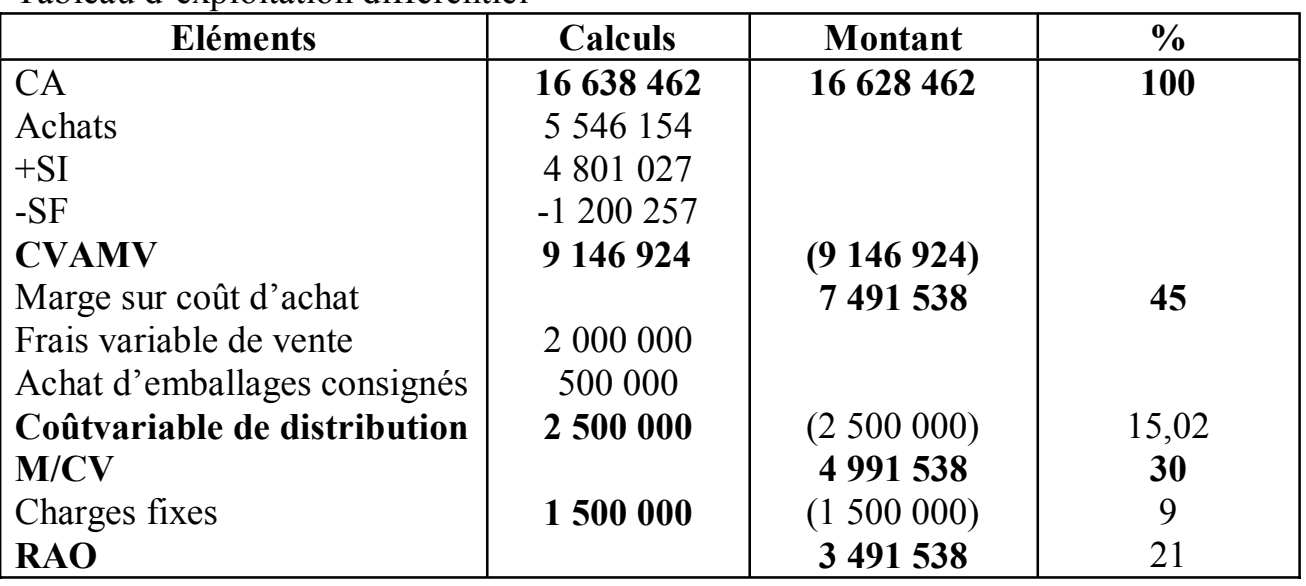

#### **2) Le point mort**

PM =  $(360 \times 5000000)$  16 638 462 = 108,18 jours soit 109 jours  $\implies$  3 mois 19 **jours**

**Le seuil de rentabilité sera atteint le 19 Avril** 

L'entreprise dispose d'au moins 8 mois pour faire des bénéfices

**3) Marge de sécurité MS = 16 638 492 – 5 000 000 = 11 638 462 Indice de sécurité IS** = (11 638 462 x 100) / 16 638 462 **= 69,75 %** 

**Le levier opérationnel** : **Lo** = 1/13 = 1/0,6975 = **1,433369**; **si le chiffre d'affaires augmente de 40** %, **le résultat augmente** de 40 % x 1,43369 soit **57,35 %.** 

#### **4) Détermination du chiffre d'affaires**

Equation du résultat : Y = 0,3 X – 1 500 000  $\implies$  0,3 X – 1 500 000 = 5 000 000  $0.3 \text{ X} = 6,500,000$ ;  $\text{ X} = 6,500,000/0.3$ ;  $\text{ X} = 21,666,667$ 

#### **EXERCICE 2 : COUT PREETABLI**

#### **Fomesoutra.com**

pa soutra?

#### **Présentaion du tableau d'équivalence**

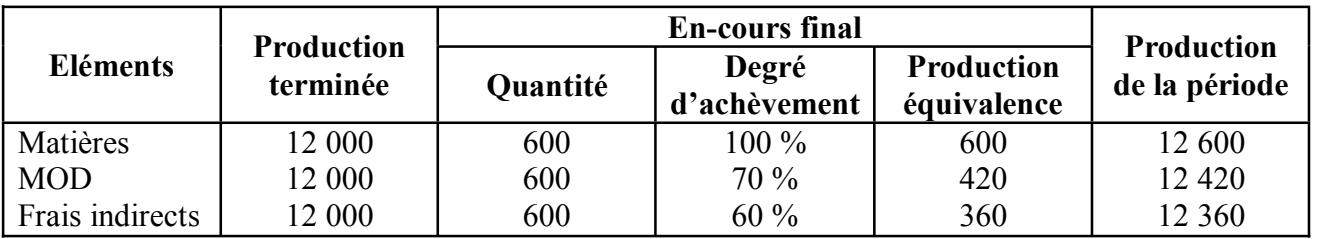

#### 1) Tableau de comparaison

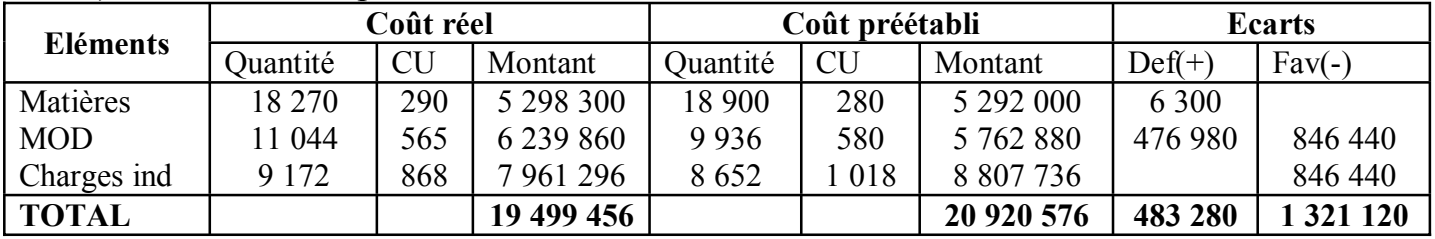

#### **2) Analyse des écarts**

#### **a- Ecart sur matières**

- Ecart sur quantité (E/Q) E/Q = (Qr Qp) Cp = (18 270 19 800) 280 = **- 176 400 (fav)**
- Ecart sur coût (E/C)  $E/C = (Cr Cp)$  Qr = (290 280) 18 270 = **182 700 (def)**
- Ecart global (E/G)  $E/G = E/O + E/C = -176400 + 182700 = 6300$  (défav)

#### b**) Ecart sur MOD**

- Ecart sur quantité (E/Q)  $E/Q = (Qr Qp)Cp = (11044 9936)580 = 642640$  (def)
- Eqart, sur coût (E/C)  $E/C = (Cr Cp)$  Qr = (565 580) 11 044 = -165 660 (fav)
- Ecart global (E/G)  $E/G = E/O + E/C = 642640 16560 = 476980$  (def)

#### **c) Ecart sur charges indirectes**

- **Budget flexible**

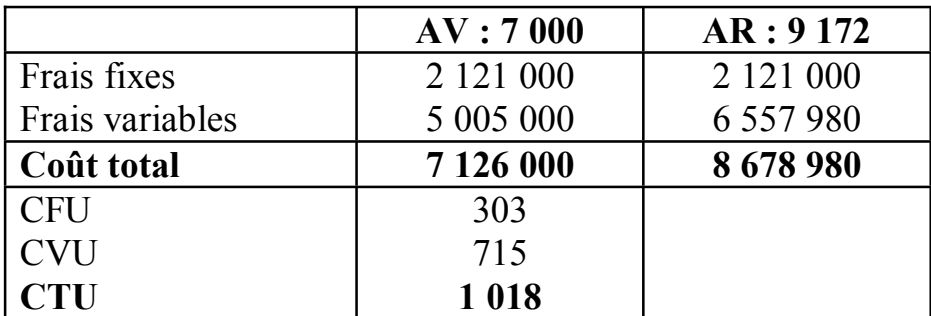

#### **- Ecart sur budget** :

 $\Rightarrow$  E/B = Charges réelles – Budget flexible = 7 961 296 – 8 678 980 = **-717 684 (fav**)

#### **- Ecart sur activité**

E/A = Budget flexible – Coût préétabli de l'activité réelle

= 8 678 980 - 9 337 096 = **- 658 116**

#### **- Ecart sur rendement**

E/R = Coût préétabli de l'activité – Coût préétabli de la production constatée

- $= 9337096 (12360 \times 0.7 \times 1018)$
- $= 9337096 8807736 = 529360$
- **- Ecart global** = 717 684 658 116 + 529 360

 **= - 846 440 (défavorable)**

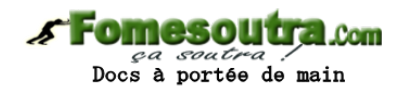

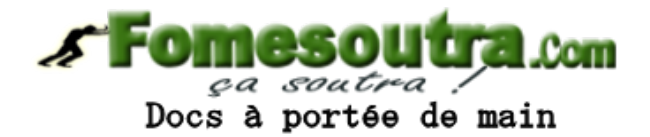